# **Building Java Programs**

Chapter 13 binary search and complexity

reading: 13.1-13.2

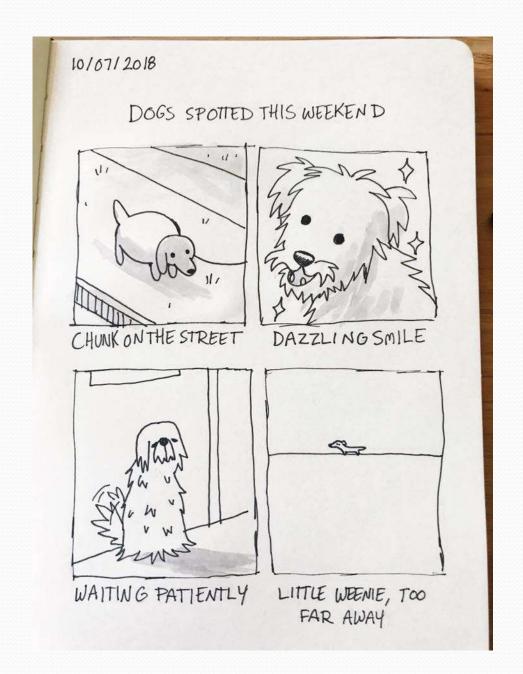

#### Road Map <u>Java Language</u>

#### CS Concepts

- Client/Implementer
- Efficiency
- Recursion
- Regular Expressions
- Grammars
- Sorting
- Backtracking
- Hashing
- Huffman Compression

#### **Data Structures**

- Lists
- Stacks
- Queues
- Sets
- Maps
- Priority Queues

#### Exceptions

- Interfaces
- References
- Comparable
- Generics
- Inheritance/Polymorphism
- Abstract Classes

#### Java Collections

- Arrays
- ArrayList 🛠
- LinkedList 🛠
- Stack
- TreeSet / TreeMap
- HashSet / HashMap
- PriorityQueue

## Sum this up for me

• Let's write a method to calculate the sum from 1 to some n public static int sum1(int n) {

```
int sum = 0;
for (int i = 1; i <= n; i++) {
    sum += i;
}
return sum;
}
```

```
Gauss also has a way of solving this
public static int sum2(int n) {
return n * (n + 1) / 2;
}
```

• Which one is more efficient?

# Runtime Efficiency (13.2)

- efficiency: measure of computing resources used by code.
  - can be relative to speed (time), memory (space), etc.
  - most commonly refers to run time
- We want to be able to compare different algorithms to see which is more efficient

## Efficiency Try 1

Let's time the methods!

| n = 1                | sum1 | took  | Oms,            | sum2 | took | Oms |
|----------------------|------|-------|-----------------|------|------|-----|
| n = 5                | sum1 | took  | Oms,            | sum2 | took | 0ms |
| n = 10               | sum1 | took  | Oms,            | sum2 | took | 0ms |
| n = 100              | sum1 | took  | Oms,            | sum2 | took | 0ms |
| n = 1,000            | sum1 | took  | Oms,            | sum2 | took | 0ms |
| n = 10,000,000       | sum1 | took  | 10ms,           | sum2 | took | 0ms |
| n = 100,000,000      | sum1 | took  | 1 <b>23</b> ms, | sum2 | took | 0ms |
| n = 2, 147, 483, 647 | sum1 | took1 | 800ms,          | sum2 | took | 0ms |

#### Downsides

- Different computers give different run times
- The same computer gives different results!!! D:<</li>

# Efficiency – Try 2

- Count number of "simple steps" our algorithm takes to run
- Assume the following:
  - Any single Java statement takes same amount of time to run.
    - int x = 5;
    - boolean b = (5 + 1 \* 2) < 15 + 3;
    - System.out.println("Hello");
  - A loop's runtime, if the loop repeats N times, is N times the runtime of the statements in its body.
  - A method call's runtime is measured by the total runtime of the statements inside the method's body.

## Efficiency examples

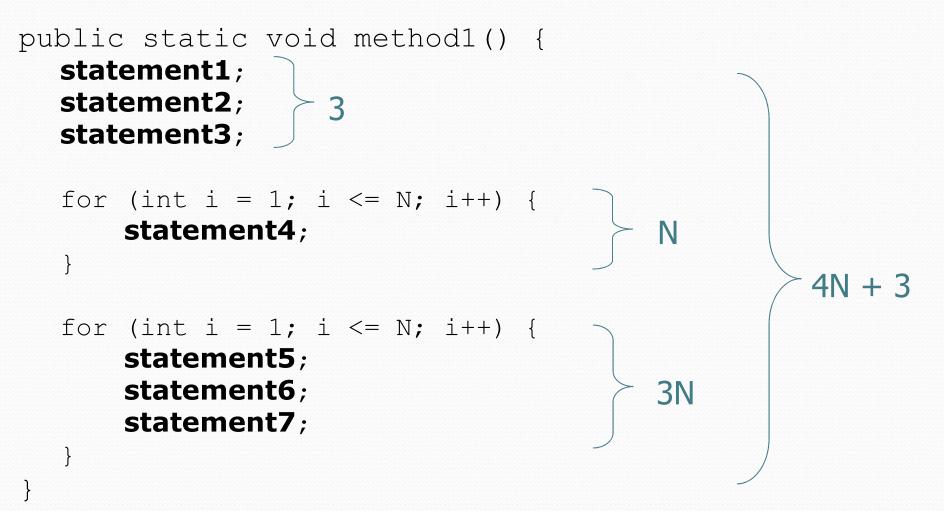

## Efficiency examples 2

```
public static void method2() {
  for (int i = 1; i <= N; i++) {
      for (int j = 1; j <= N; j++) {
                                            N2
          statement1;
                                                   N^{2} + 4N
  for (int i = 1; i \le N; i++) {
      statement2;
      statement3;
                                            4N
      statement4;
      statement5;
```

How many statements will execute if N = 10? If N = 1000?

## Sum this up for me

 Let's write a method to calculate the sum from 1 to some n public static int sum1(int n) { int sum = 0;  $\}$  1 for (int i = 1; i <= n; i++) { Ν N + 2sum += i; return sum;  $\}$  1 } Gauss also has a way of solving this public static int sum2(int n) { return n \* (n + 1) / 2;  $\}$  1 }

Which one is more efficient?

## **Visualizing Difference**

Comparing sum1 and sum2

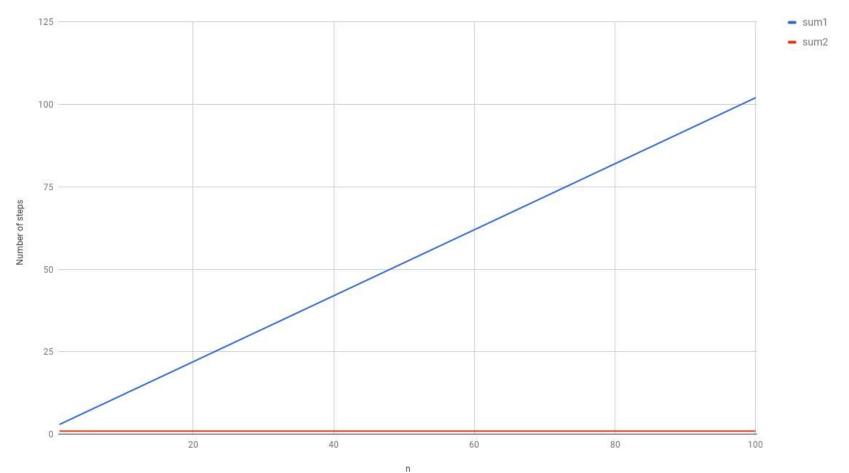

11

## Algorithm growth rates (13.2)

- We measure runtime in proportion to the input data size, N.
  - growth rate: Change in runtime as N changes.
- Say an algorithm runs 0.4N<sup>3</sup> + 25N<sup>2</sup> + 8N + 17 statements.
  - Consider the runtime when N is *extremely large* .
  - We ignore constants like 25 because they are tiny next to N.
  - The highest-order term (N<sup>3</sup>) dominates the overall runtime.

- We say that this algorithm runs "on the order of" N<sup>3</sup>.
- or **O(N<sup>3</sup>)** for short ("**Big-Oh** of N cubed")

### Poll Everywhere pollev.com/cse143

```
• Suppose our list had the contents public void method(int n) {
```

```
int value = 0;
for (int i = 0; i < 7; i++) {
    for (int j = 0; j < n; j++) {
        value += j;
      }
}
return value + n / 2;
}
```

• What is the Big-O efficiency for this function?

- O(1)
- O(n)
- O(7n)
- O(7n + 4);
- O(n<sup>2</sup>)
- O(n<sup>3</sup>)

## Complexity classes

 complexity class: A category of algorithm efficiency based on the algorithm's relationship to the input size N.

| Class       | Big-Oh                  | If you double N,           | Example                    |
|-------------|-------------------------|----------------------------|----------------------------|
| constant    | O(1)                    | unchanged                  | 10ms                       |
| logarithmic | O(log <sub>2</sub> N)   | increases slightly         | 175ms                      |
| linear      | O(N)                    | doubles                    | 3.2 sec                    |
| log-linear  | O(N log <sub>2</sub> N) | slightly more than doubles | 6 sec                      |
| quadratic   | O(N <sup>2</sup> )      | quadruples                 | 1 min 42 sec               |
| cubic       | O(N <sup>3</sup> )      | multiplies by 8            | 55 min                     |
|             |                         | •••                        |                            |
| exponential | O(2 <sup>N</sup> )      | multiplies drastically     | 5 * 10 <sup>61</sup> years |

## Complexity classes

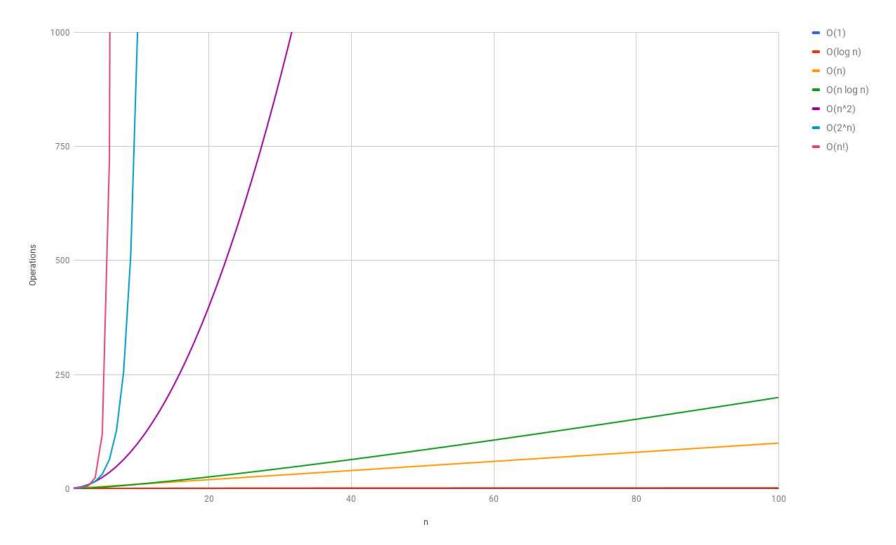

What complexity class is this algorithm? Can it be improved?

```
// returns the range of values in the given array;
// the difference between elements furthest apart
// example: range({17, 29, 11, 4, 20, 8}) is 25
public static int range(int[] numbers) {
    int maxDiff = 0; // look at each pair of values
    for (int i = 0; i < numbers.length; i++) {</pre>
        for (int j = 0; j < numbers.length; j++) {
            int diff = Math.abs(numbers[j] - numbers[i]);
            if (diff > maxDiff) {
                maxDiff = diff;
    return diff;
```

What complexity class is this algorithm? Can it be improved?

```
// returns the range of values in the given array;
// the difference between elements furthest apart
// example: range({17, 29, 11, 4, 20, 8}) is 25
public static int range(int[] numbers) {
    int maxDiff = 0; // look at each pair of values
    for (int i = 0; i < numbers.length; i++) {</pre>
        for (int j = 0; j < numbers.length; j++) {
            int diff = Math.abs(numbers[j] - numbers[i]);
            if (diff > maxDiff) {
                maxDiff = diff;
    return diff;
```

The last algorithm is **O(N<sup>2</sup>)**. A slightly better version:

```
// returns the range of values in the given array;
// the difference between elements furthest apart
// example: range({17, 29, 11, 4, 20, 8}) is 25
public static int range(int[] numbers) {
    int maxDiff = 0; // look at each pair of values
    for (int i = 0; i < numbers.length; i++) {</pre>
        for (int j = i + 1; j < numbers.length; j++) {
            int diff = Math.abs(numbers[j] - numbers[i]);
            if (diff > maxDiff) {
                maxDiff = diff;
    return diff;
```

This final version is **O(N)**. It runs MUCH faster:

```
// returns the range of values in the given array;
// example: range({17, 29, 11, 4, 20, 8}) is 25
public static int range(int[] numbers) {
    int max = numbers[0]; // find max/min values
    int min = max;
    for (int i = 1; i < numbers.length; i++) {</pre>
        if (numbers[i] < min) {</pre>
            min = numbers[i];
        }
        if (numbers[i] > max) {
            max = numbers[i];
    return max - min;
```

## Runtime of first 2 versions

• Version 1:

| Z     | Runtime (ms) |
|-------|--------------|
| 1000  | 15           |
| 2000  | 47           |
| 4000  | 203          |
| 8000  | 781          |
| 16000 | 3110         |
| 32000 | 12563        |
| 64000 | 49937        |

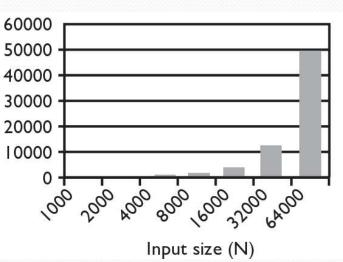

• Version 2:

| Ν     | Runtime (ms) | 30000 |
|-------|--------------|-------|
| 1000  | 16           | 25000 |
| 2000  | 16           | 20000 |
| 4000  | 110          | 15000 |
| 8000  | 406          | 10000 |
| 16000 | 578          | 5000  |
| 32000 | 6265         | ] 0   |
| 64000 | 25031        | ۍ [   |

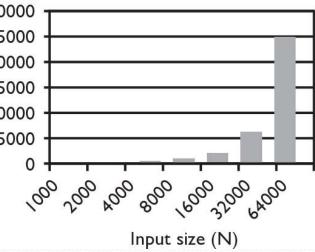

### Runtime of 3rd version

• Version 3:

| N      | Runtime (ms) |
|--------|--------------|
| 1000   | 0            |
| 2000   | 0            |
| 4000   | 0            |
| 8000   | 0            |
| 16000  | 0            |
| 32000  | 0            |
| 64000  | 0            |
| 128000 | 0            |
| 256000 | 0            |
| 512000 | 0            |
| le6    | 0            |
| 2e6    | 16           |
| 4e6    | 31           |
| 8e6    | 47           |
| 1.67e7 | 94           |
| 3.3e7  | 188          |
| 6.5e7  | 453          |
| 1.3e8  | 797          |
| 2.6e8  | 1578         |

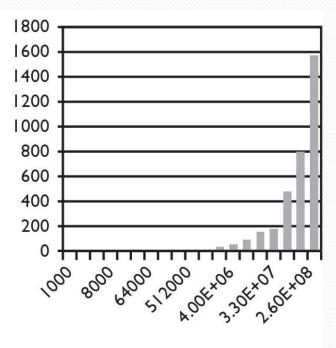

Input size (N)

## Searching methods

- Implement the following methods:
  - indexOf returns first index of element, or -1 if not found
  - contains returns true if the list contains the given int value

- Why do we need isEmpty and contains when we already have indexOf and size ?
  - Adds convenience to the client of our class:
  - // less elegant
  - if (myList.size() == 0) { if (myList.isEmpty()) {
  - (myList.indexOf(42) >= 0) { if (myList.contains(42)) { if
- // more elegant

## Sequential search

- sequential search: Locates a target value in an array / list by examining each element from start to finish. Used in indexOf.
  - How many elements will it need to examine?
  - Example: Searching the array below for the value **42**:

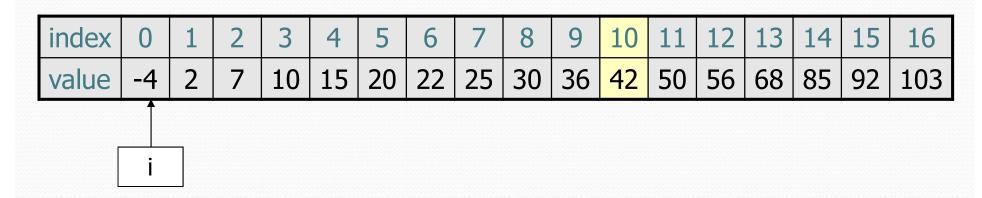

• The array is sorted. Could we take advantage of this?

## Sequential search

#### • What is its complexity class?

```
public int indexOf(int value) {
    for (int i = 0; i < size; i++) {
        if (elementData[i] == value) {
            return i;
        }
    }
    return -1; // not found
}</pre>
```

| index | 0  | 1 | 2 | 3  | 4  | 5  | 6  | 7  | 8  | 9  | 10 | 11 | 12 | 13 | 14 | 15 | 16  |
|-------|----|---|---|----|----|----|----|----|----|----|----|----|----|----|----|----|-----|
| value | -4 | 2 | 7 | 10 | 15 | 20 | 22 | 25 | 30 | 36 | 42 | 50 | 56 | 68 | 85 | 92 | 103 |

- On average, "only" N/2 elements are visited
  - 1/2 is a constant that can be ignored

# Binary search (13.1)

- binary search: Locates a target value in a sorted array or list by successively eliminating half of the array from consideration.
  - How many elements will it need to examine?
  - Example: Searching the array below for the value **42**:

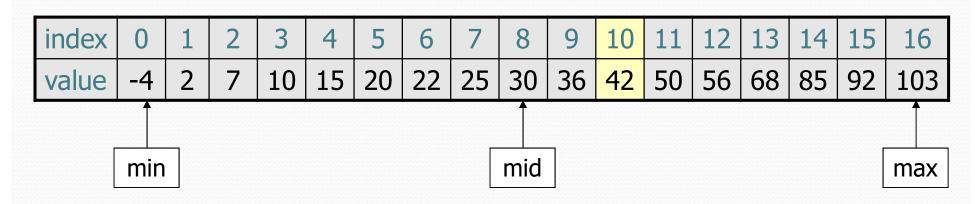

#### Arrays.binarySearch

// searches an entire sorted array for a given value
// returns its index if found; a negative number if not found
// Precondition: array is sorted
Arrays.binarySearch(array, value)

// searches given portion of a sorted array for a given value // examines minIndex (inclusive) through maxIndex (exclusive) // returns its index if found; a negative number if not found // Precondition: array is sorted Arrays.binarySearch(array, minIndex, maxIndex, value)

- The binarySearch method in the Arrays class searches an array very efficiently if the array is sorted.
  - You can search the entire array, or just a range of indexes (useful for "unfilled" arrays such as the one in ArrayIntList)

### Using binarySearch

// index 0 1 2 3 4 5 6 7 8 9 10 11 12 13 14 15
int[] a = {-4, 2, 7, 9, 15, 19, 25, 28, 30, 36, 42, 50, 56, 68, 85, 92};
int index = Arrays.binarySearch(a, 0, 16, 42); // index1 is 10
int index2 = Arrays.binarySearch(a, 0, 16, 21); // index2 is -7

- binarySearch returns the index where the value is found
- if the value is not found, binarySearch returns:
  - -(insertionPoint + 1)
  - where insertionPoint is the index where the element would have been, if it had been in the array in sorted order.
  - To insert the value into the array, negate insertionPoint + 1

```
int indexToInsert21 = -(index2 + 1); // 6
```

## Binary search

- binary search successively eliminates half of the elements.
  - Algorithm: Examine the middle element of the array.
    - If it is too big, eliminate the right half of the array and repeat.
    - If it is too small, eliminate the left half of the array and repeat.
    - Else it is the value we're searching for, so stop.
  - Which indexes does the algorithm examine to find value **42**?
  - What is the runtime complexity class of binary search?

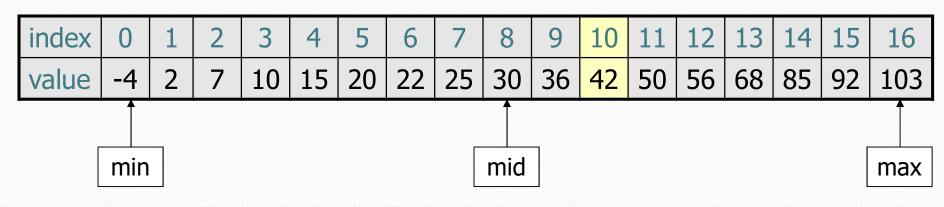

## Binary search runtime

 For an array of size N, it eliminates <sup>1</sup>/<sub>2</sub> until 1 element remains.

N, N/2, N/4, N/8, ..., 4, 2, 1

How many divisions does it take?

• Think of it from the other direction:

- How many times do I have to multiply by 2 to reach N?
   1, 2, 4, 8, ..., N/4, N/2, N
- Call this number of multiplications "x".

 $2^{\times} = N$ **x** = log<sub>2</sub> N

Binary search is in the logarithmic complexity class.

## **Collection efficiency**

• Efficiency of our Java's ArrayList and LinkedList methods:

| Method            | ArrayList | LinkedList |
|-------------------|-----------|------------|
| add               | O(1)*     | O(1)       |
| add(index, value) | O(N)      | O(N)       |
| indexOf           | O(N)      | O(N)       |
| get               | O(1)      | O(N)       |
| remove            | O(N)      | O(N)       |
| set               | O(1)      | O(N)       |
| size              | O(1)      | O(1)       |

\* Most of the time!

## Throw Back: Unique words

 Recall two weeks ago when we counted the number of unique words in a file. Our first attempt

```
public static int uniqueWords(Scanner input) {
  List<String> words = new LinkedList<String>();
  while (input.hasNext()) {
    String word = input.next();
    if (!words.contains(word)) {
        words.add(word);
      }
    }
    return words.size();
}
```

## Throw Back: Unique words

- Recall two weeks ago when we counted the number of unique words in a file. Our second attempt
- We saw briefly that operations on HashSet are O(1)

```
public static int uniqueWords(Scanner input) {
   Set<String> words = new HashSet<String>();
   while (input.hasNext()) {
      String word = input.next();
      words.add(word);
   }
   return words.size();
```

## Max subsequence sum

- Write a method maxSum to find the largest sum of any contiguous subsequence in an array of integers.
  - Easy for all positives: include the whole array.
  - What if there are negatives?

| index | 0 | 1 | 2  | 3  | 4  | 5  | 6  | 7  | 8 |
|-------|---|---|----|----|----|----|----|----|---|
| value | 2 | 1 | -4 | 10 | 15 | -2 | 22 | -8 | 5 |

Largest sum: 10 + 15 + -2 + 22 = 45

- (Let's define the max to be 0 if the array is entirely negative.)
- Ideas for algorithms?

## Algorithm 1 pseudocode

```
maxSum(a):
    max = 0.
    for each starting index i:
        for each ending index j:
            sum = add the elements from a[i] to a[j].
            if sum > max,
                max = sum.
```

return max.

| ir | ndex | 0 | 1 | 2  | 3  | 4  | 5  | 6  | 7  | 8 |
|----|------|---|---|----|----|----|----|----|----|---|
| V  | alue | 2 | 1 | -4 | 10 | 15 | -2 | 22 | -8 | 5 |

## Algorithm 1 code

• What complexity class is this algorithm?

• **O(N<sup>3</sup>).** Takes a few seconds to process 2000 elements.

```
public static int maxSum1(int[] a) {
    int max = 0;
    for (int i = 0; i < a.length; i++) {
        for (int j = i; j < a.length; j++) {
            // sum = add the elements from a[i] to a[j].
            int sum = 0;
            for (int k = i; k \le j; k++) {
                sum += a[k];
             }
            if (sum > max) {
                max = sum;
             }
    return max;
```

## Flaws in algorithm 1

- Observation: We are redundantly re-computing sums.
  - For example, we compute the sum between indexes 2 and 5: a[2] + a[3] + a[4] + a[5]
  - Next we compute the sum between indexes 2 and 6:
     a[2] + a[3] + a[4] + a[5] + a[6]
  - We already had computed the sum of 2-5, but we compute it again as part of the 2-6 computation.
  - Let's write an improved version that avoids this flaw.

| index | 0 | 1 | 2  | 3  | 4  | 5  | 6  | 7  | 8 |
|-------|---|---|----|----|----|----|----|----|---|
| value | 2 | 1 | -4 | 10 | 15 | -2 | 22 | -8 | 5 |

## Algorithm 2 code

• What complexity class is this algorithm?

• O(N<sup>2</sup>). Can process tens of thousands of elements per second.

```
public static int maxSum2(int[] a) {
    int max = 0;
    for (int i = 0; i < a.length; i++) {
         int sum = 0;
         for (int j = i; j < a.length; j++) {
             sum += a[j];
             if (sum > max) {
                 max = sum;
    return max;
             index
                               3
                            2
                                       5
                    \mathbf{O}
                        1
                                   4
                                           6
                               10
                                   15
                                       -2
                                          22
                        1
                                              -8
                    2
             value
                           -4
```

8

5

## A clever solution

• *Claim 1* : A max range cannot start with a negative-sum range.

 Claim 2: If sum(i, j-1) ≥ 0 and sum(i, j) < 0, any max range that ends at j+1 or higher cannot start at any of i through j.

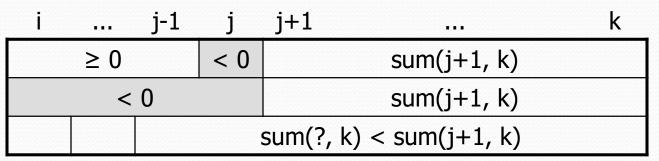

• Together, these observations lead to a very clever algorithm...

## Algorithm 3 code

• What complexity class is this algorithm?

• O(N). Handles many millions of elements per second!

```
public static int maxSum3(int[] a) {
    int max = 0;
    int sum = 0;
    int i = 0;
    for (int j = 0; j < a.length; j++) {
        if (sum < 0) { // if sum becomes negative, max range</pre>
            i = j; // cannot start with any of i - j-1
            sum = 0; // (Claim 2)
        sum += a[j];
        if (sum > max) {
           max = sum;
    return max;
```